## **DEMO TILSTAND**

Afspiller en demonstration af enheden specielle egenskaber.

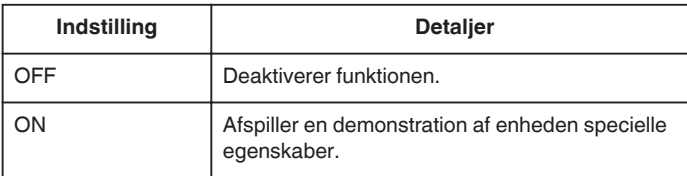

## **Visning af demo tilstand**

1 Fjern batteriet og SD-kortet.

- 2 Tilslut lysnetadapteren.
- **3** Åbn LCD-skærmen og tænd apparatet.
- 0 Demonstrationen starter efter 3 minutter.
- 0 For at stoppe afspilningen, tryk på skærmen.

#### **BEMÆRK :**

- 0 Dette er ikke muligt i afspilningstilstand.
- "SMILE%/NAME DISPLAY" er indstillet på "ON" mår demo-tilstanden er aktiveret.

### **Visning af punktet**

# 1 Tryk "MENU".

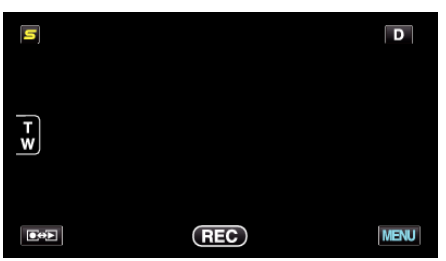

**2** Tryk ,...

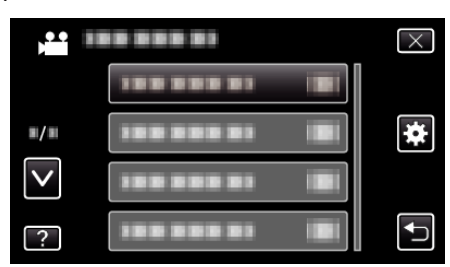

3 Tryk "DEMO MODE".

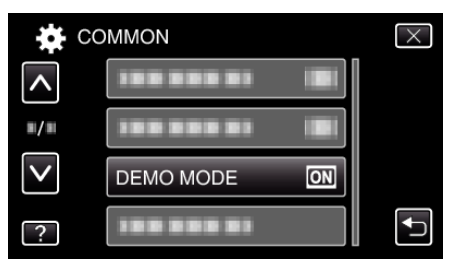